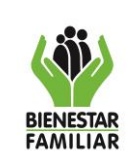

PROCEDIMIENTO INGRESO DE INMUEBLES ADJUDICADOS POR VOCACIONES HEREDITARIAS

### **1. OBJETIVO:**

Dar ingreso en las Regionales y en la Sede de la Dirección General a los bienes adjudicados al Instituto Colombiano de Bienestar Familiar por vocaciones hereditarias.

### **2. ALCANCE:**

Inicia con la recepción y verificación de los documentos para el ingreso del inmueble, y termina con el archivo del expediente y su registro en el módulo de inmuebles del aplicativo SEVEN ERP.

Este procedimiento aplica a Nivel Nacional y Regional.

## **3. POLÍTICAS DE OPERACIÓN:**

- 3.1En el evento que el inmueble se encuentre arrendado o invadido solicitar al Grupo Jurídico de la regional o la Oficina Asesora Jurídica y la Dirección Administrativa de la sede de la Dirección General, copia del contrato de arrendamiento o certificación del estado de ocupación y la actividad que allí se realiza (indicar el nombre de quién se encuentra habitándolo), conforme a lo establecido en la G2.SA Guía Gestión de Bienes en el numeral 4.5.2.4.
- 3.2En los casos de adjudicación de mejoras por vocación hereditaria o cualquier otro mecanismo el ICBF a través de sus regionales intentará viabilizar que el predio, sea cedido al ICBF con el municipio o distrito en el cual se ubique el inmueble, igualmente de ser necesario se deberán iniciar las acciones legales que el área jurídica estime conveniente conforme a lo establecido en la G2.SA Guía Gestión de Bienes en el numeral 4.5.2.4.

## **4 DESCRIPCIÓN DE ACTIVIDADES:**

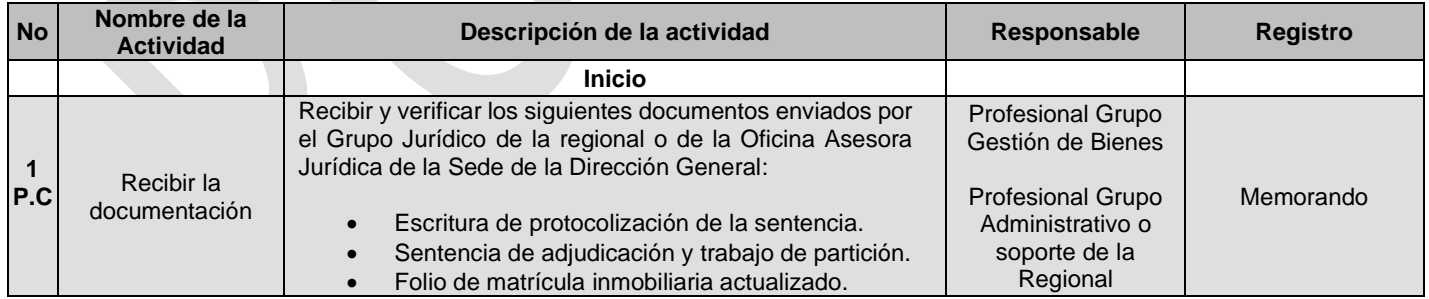

¡Antes de imprimir este documento… piense en el medio ambiente!

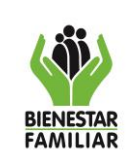

### **PROCESO DE SERVICIOS ADMINISTRATIVOS**

P13.SA 29/01/2024

#### PROCEDIMIENTO INGRESO DE INMUEBLES ADJUDICADOS POR VOCACIONES HEREDITARIAS

Versión 3 | Página 2 de 5

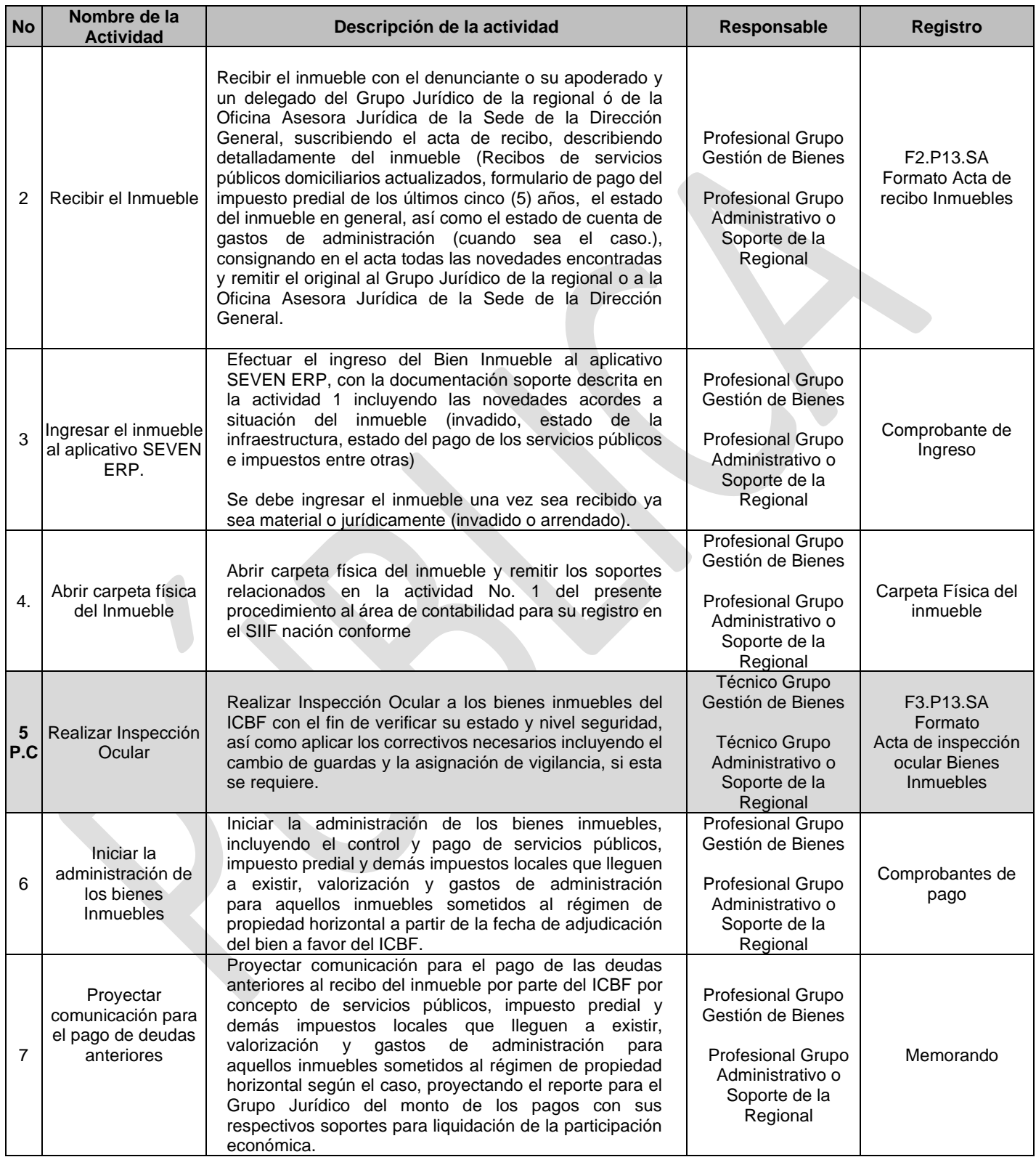

# iAntes de imprimir este documento... piense en el medio ambiente!

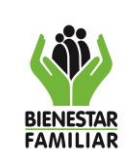

### **PROCESO DE SERVICIOS ADMINISTRATIVOS**

#### P13.SA 29/01/2024

#### PROCEDIMIENTO INGRESO DE INMUEBLES ADJUDICADOS POR VOCACIONES HEREDITARIAS

Versión 3 | Página 3 de 5

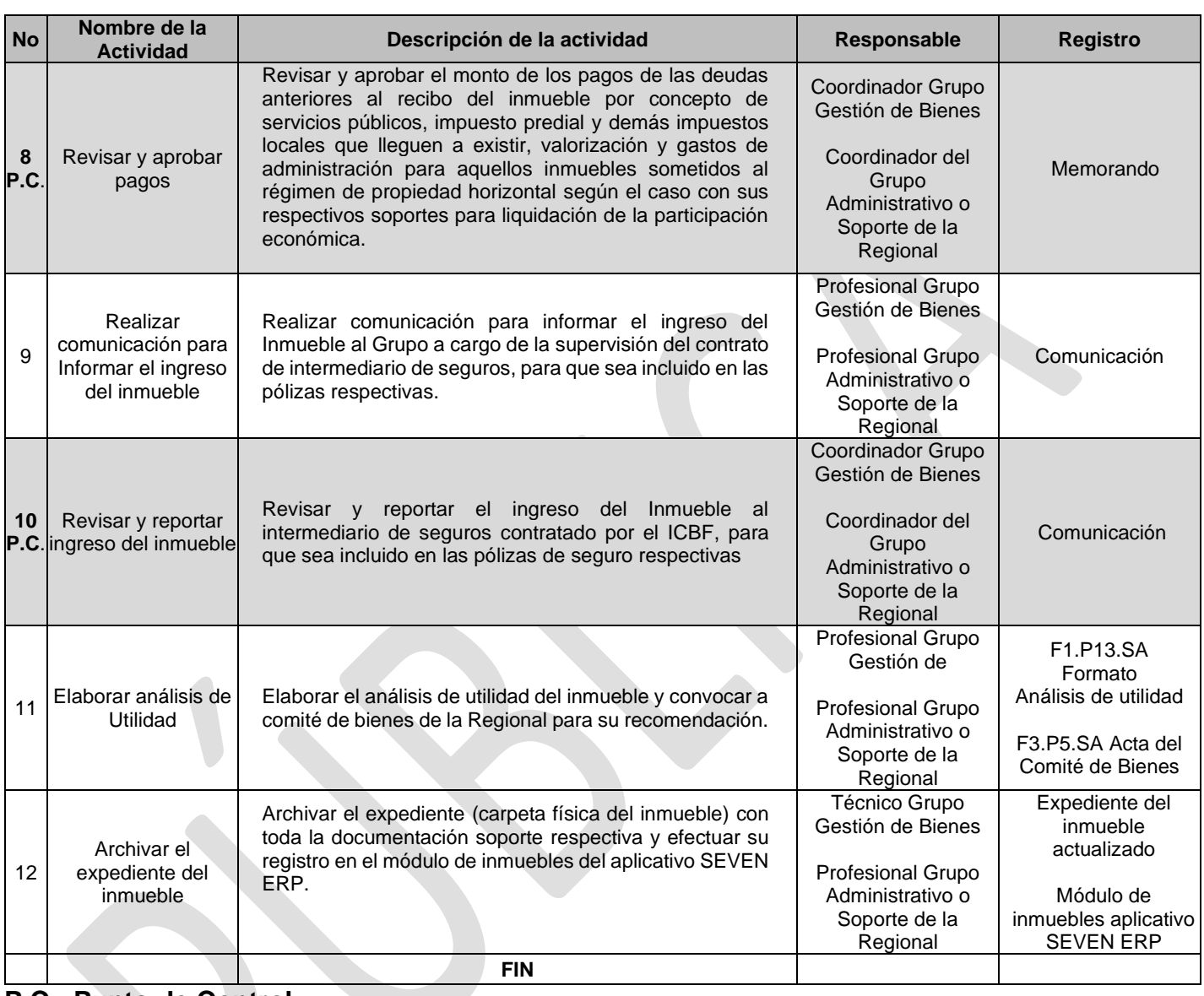

### **P.C.: Punto de Control**

5 **RESULTADO FINAL:** Ingreso de Inmueble en el Sistema de Información.

## **6 DEFINICIONES:**

6.1 **Bienes Vacantes:** Bienes inmuebles ubicados en el territorio nacional sobre los cuales se ejerció propiedad privada, pero se encuentran sin dueño aparente o conocido. (Artículo [706](https://www.icbf.gov.co/cargues/avance/docs/codigo_civil_pr021.htm#706) del Código Civil). En el trámite de las denuncias que interesan al ICBF aplica para bienes vacantes urbanos y no aplica a los bienes baldíos ni a los inmuebles vacantes rurales o aquellos que tienen destinación de vacantes para otras entidades de acuerdo a la Ley.

¡Antes de imprimir este documento… piense en el medio ambiente!

PROCEDIMIENTO INGRESO DE INMUEBLES ADJUDICADOS POR VOCACIONES HEREDITARIAS

Versión 3 | Página 4 de 5

- 6.2 **Bienes Mostrencos:** Bienes muebles ubicados en el territorio nacional que se encuentran abandonados material y jurídicamente sin que se conozca el dueño aparente o conocido (Artículo [706](https://www.icbf.gov.co/cargues/avance/docs/codigo_civil_pr021.htm#706) del Código Civil). Se entienden también incorporados como mostrencos aquellos bienes crediticios o títulos valores de naturaleza negocial que de acuerdo a la ley tienen dicha vocación.
- 6.3 **Análisis de Utilidad:** Es un mecanismo determinado por el ICBF e implementado a través del formato F1.P13.SA, en el cual se caracteriza los bienes inmuebles recibidos por la entidad en sus distintas modalidades a través del cual se define si son requeridos o no para los servicios o programas de la entidad o del Sistema Nacional de Bienestar Familiar y definir cuál es la destinación más conveniente. En dicho formato se establece para cada inmueble la información de su estado actual, información legal, localización, descripción, estado de conservación del inmueble, si el inmueble requiere estudio de vulnerabilidad, observaciones, concepto del inmueble y registro fotográfico entre los aspectos más relevantes.

El análisis de utilidad está enfocado en determinar la utilidad del inmueble de propiedad del ICBF para asignarle la destinación más conveniente, previa consulta a las áreas de protección, primera infancia y demás dependencias de la sede de la Dirección General y sus homologas en el nivel regional como parte del proceso de Servicios Administrativos.

En el análisis de utilidad debe tenerse en cuenta el orden de prioridades y requisitos que establece la Guía de Gestión de Bienes en el Capítulo de Inmuebles en el numeral relativo al Análisis de utilidad de los bienes inmuebles ingresados a los activos del ICBF por vocación hereditaria, declaración de vacancia o dación en pago.

- **6.4 Apoderado**: Es la persona que tiene una autorización legal para tomar decisiones en nombre de otra persona. El apoderado, para que pueda actuar según los términos indicados en un documento (el poder). Este documento tiene que ser autorizado por un notario, quien da fe de la autenticidad del mismo, así como de su validez legal.
- **6.5 Factores de participación económica:** Son aquellos frutos naturales y civiles que entran a formar parte de los factores a tener en cuenta para la liquidación de la participación económica del denunciante, en los casos en los que haya lugar a ella (Resolución del ICBF número 682 del 24 de enero de 2018.
- **6.6 Vocación hereditaria**: Llamamiento que la Ley hace al ICBF para que ejerza su derecho de opción frente a una herencia por encontrarse en el quinto (5to) orden sucesoral, para heredarlos, los cuales pertenecen a un patrimonio, cuando al causante que no ha efectuado testamento, no le sobreviven hijos, cónyuge, padres, hermanos o sobrinos, o cuando en igual circunstancia el testamento fuere declarado nulo, conforme a lo establecido en los artículos 1043,1044,1045,1046,1047 y 1051 del Código Civil, en el artículo 39 de la Ley 7 de 1979, en

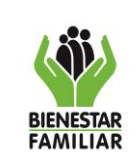

los artículos 2 y 8 de la Ley 29 de 1982, en el artículo 25 de la Ley 225 de 1995 y en el concepto No. 29114 de Julio 23 2010, expedido por la Oficina Asesora Jurídica del ICBF.

### **7 DOCUMENTOS DE REFERENCIA:**

- Matriz de Requisitos Legales Proceso Servicios Administrativos.
- G2.SA Guía Gestión de Bienes.

 $\sim$ 

### **8.RELACIÓN DE FORMATOS:**

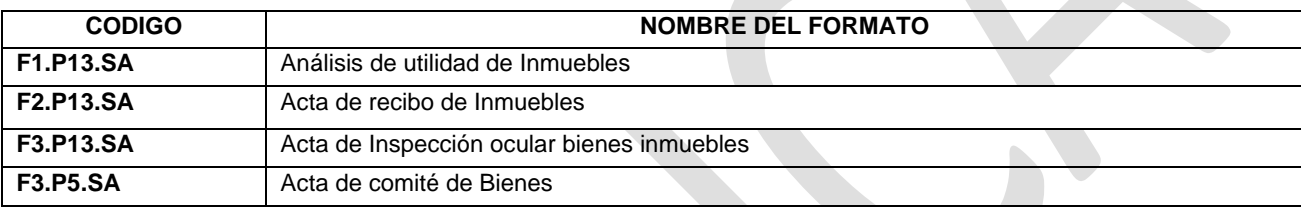

### **9.ANEXOS:**

N/A

## **10.CONTROL DE CAMBIOS:**

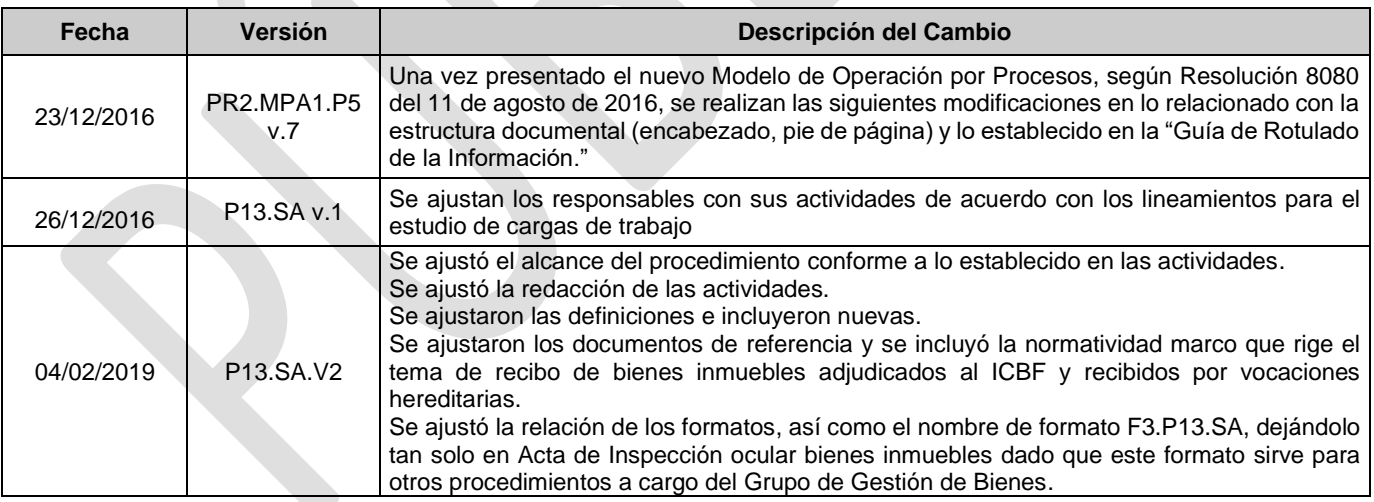

iAntes de imprimir este documento... piense en el medio ambiente!